# **Lecture T2: The Design of Scout**

*A preliminary design for the Scout notation was described in Simon Yung's final year undergraduate project report [Yung88]. In its original form, Scout was designed for laying out text; it was subsequently enhanced to interface with DoNaLD (and with ARCA, though this is beyond the scope of this course). The following lecture notes are due to Simon Yung; they give a good insight into issues for the design of a definitive notation.*

The choice of the Scout notation primitives is based on the assumed nature of the screen and the manner in which it will be used in particular applications. For instance, a newspaper layout may require multi-column format, whilst rectangular boxes suffice for a typical window-based application. For these tasks, high resolution graphical display is a reasonable assumption. Provision for colour display is also preferred.

Complicated drawings are assumed to be handled by other definitive notations. In fact, the purpose of designing different definitive notations is to ensure that different kinds of application can be addressed in appropriate notations. DoNaLD, CADNO [Stidwill89] and ARCA are some definitive notations designed for describing different kinds of graphics. Other definitive notations for describing graphics are also conceivable. It is not our intention and it is not appropriate to use Scout to describe every single detail of what the screen will display. Scout, therefore, does not provide a set of drawing primitives but is intended to deal with simpler tasks such as screen layout, scaling and other operations at the pixel level. Scout's special role is to specify where and how these images described by other definitive notations are displayed. In principle, the role of Scout should be confined to coordinating the use of different definitive notations to form a display, but because there is no definitive notation for displaying text so far and text is almost indispensable in any serious application, a part of the Scout notation is concerned with the display of text strings. However, it is intended to develop other definitive notations to deal with more complicated text displaying tasks such as those encountered in desktop publishing or word processing applications.

# **T2.1. The Window Data Type**

Layout design in Scout is based on the answers to the following three questions: What are the things to be displayed? Where are they to be displayed? And how are they to be displayed? This natually leads to the concept of the Scout *window* data type. The type *window* is a union of subtypes: one subtype is designed for each definitive notation. Each subtype has a number of fields. The number of fields and the types of the fields may vary depending on which notation this subtype refers to. Generally speaking, a *window* should have fields that define

1) which definitive notation is concerned;

- 2) what information (e.g. which DoNaLD picture or which text string) is to be displayed;
- 3) the region of the screen onto which the required information is mapped;
- 4) the supplementary information that that definitive notation needs.

In the current design and implementation, there are three types of windows – the text window, the DoNaLD window and the ARCA window.

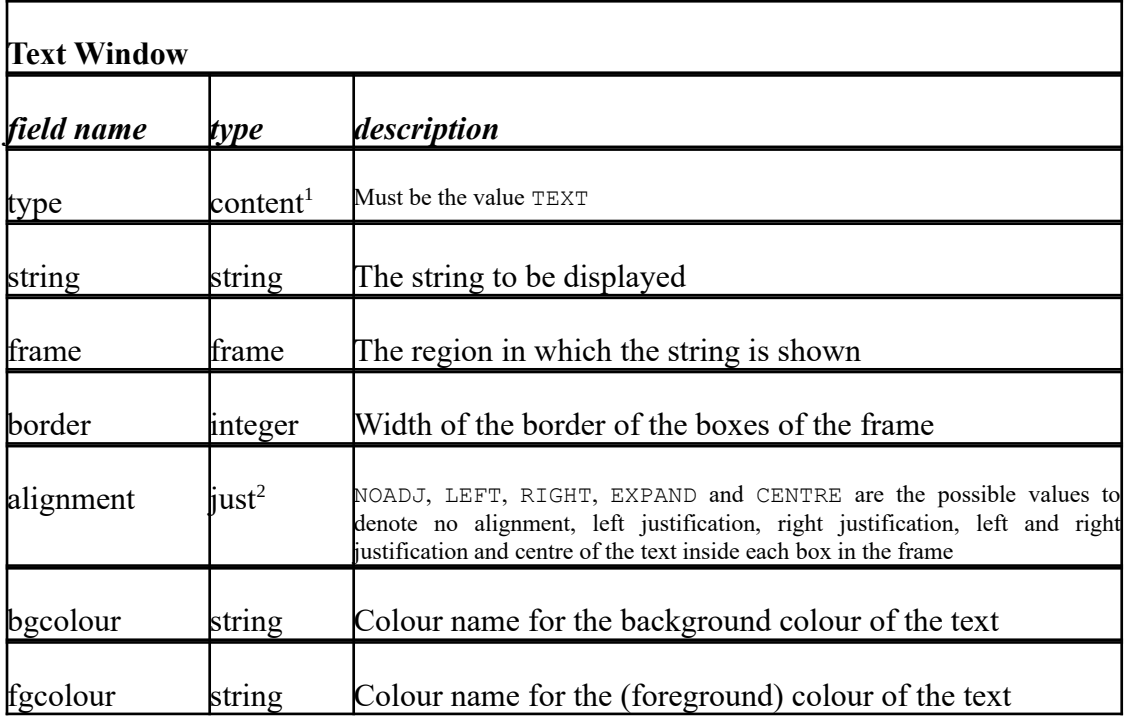

where  $point = integer \cdot integer$ 

 $box = point \cdot point$ 

frame = *list of* box

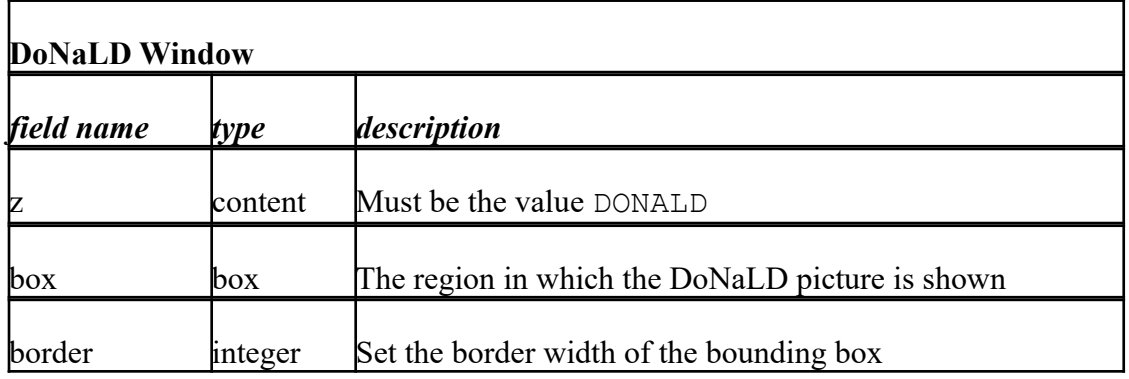

<span id="page-1-0"></span> $<sup>1</sup>$  The type *content* is currently a set  $\{$  TEXT, DONALD, ARCA  $\}$ .</sup>

<span id="page-1-1"></span>2 The type *just* is { NOADJ, LEFT, RIGHT, EXPAND, CENTRE }.

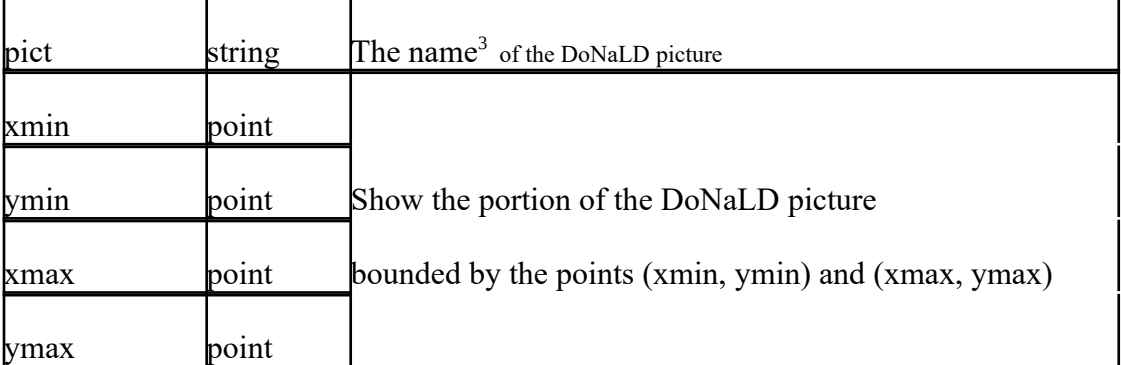

<span id="page-2-0"></span><sup>3</sup> There is no picture name specified in the original DoNaLD notation, but there is now a statement

### **Comments on the window data types:**

- 1) The definitions of the window subtypes above are very simple. Many more attributes, such as background pixmap, font of string and so on might be used to control the appearance of the windows. Actually, there is no real reason why those attributes cannot be included into the Scout windows. The attributes listed above are chosen simply because they are the most commonly used ones. Introducing more attributes reduces the number of defaults that are built into the interpreter, giving the user a higher degree of control over window specification.
- 2) There is no formal restriction on how to define a region. Nevertheless, the choice of method should be governed by the nature of application. The three available subtypes have already employed two ways of defining regions. In a DoNaLD or ARCA window, a region is defined by a box, whereas in a text window, a region is defined by a list of boxes. A single box is good enough to frame one picture but a list of boxes is required if a long passage of text is to be displayed in multiple columns.

3) Notice that there are almost no fields in common between the graphics window subtypes and the text window subtype, so the type *window* may be better understood by the abstract formula

window = region  $\cdot$  content  $\cdot$  attributes

rather than by a concrete set of fields.

## **T2.2. The Display Data Type**

A *display* is a collection of windows. Because the windows may overlap, there is a partial ordering among the windows. For simplicity, a *display* is defined to be a list (total ordering) of *window*s.

In general, a *display* variable represents a conceptual screen; only the distinguished *display* variable *screen* denotes the physical screen. There are simple rules for mapping the variable *screen* onto the physical screen:

- 1) the origin is defined at the top-left corner of the physical screen;
- 2) the x-coordinate counts from the origin to the right, one unit per pixel;
- 3) the y-coordinate counts from the origin to the bottom, one unit per pixel.

It is obvious from the mapping rules that the interpretation of the Scout notation, unlike other definitive notations, is hardware dependent. The same script of Scout definitions may have a slightly different look on a monitor with different resolution and aspect ratio.

## **T2.3. Other Data Types and Operators**

Because there is a great flexibility in the design of the window data type, the set of data types and operators in Scout may be extended in the future. There are, however, some essential data types in Scout: *integer*, *point*, *window* and *display*. Associated with them are basic operators for integer arithmetic, vector manipulation, list manipulations, construction and selection. The following table shows the basic Scout operators and functions for the four essential data types.

**Operators:**  $+,-,*,/, \%$  (remainder), – (unary minus)

**Meaning:** Normal integer arithmetic

**Example:** 10 % 3 gives 1

**Constructor:** {*x*, *y*}

**Meaning:** Construct a point

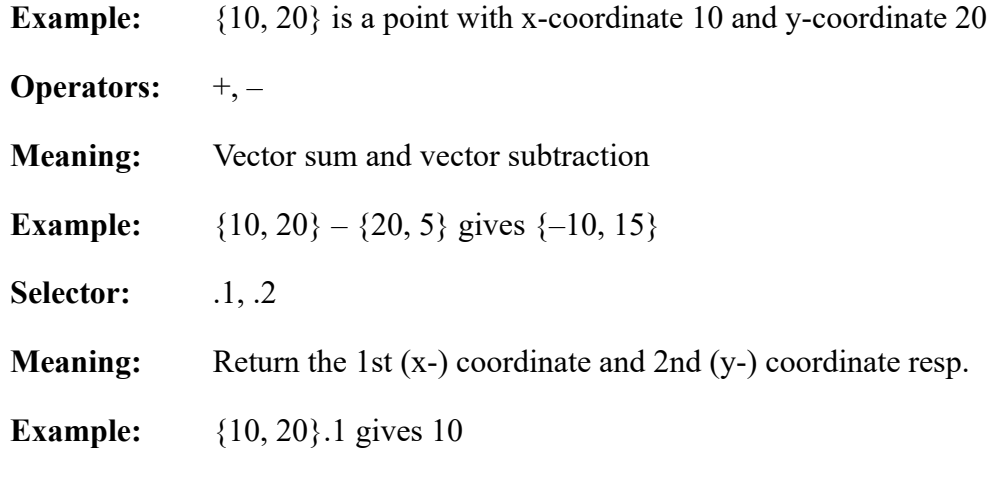

**Constructor:**

{*field-name*: *formula*, *field-name*: *formula*, ..., *field-name*: *formula*}

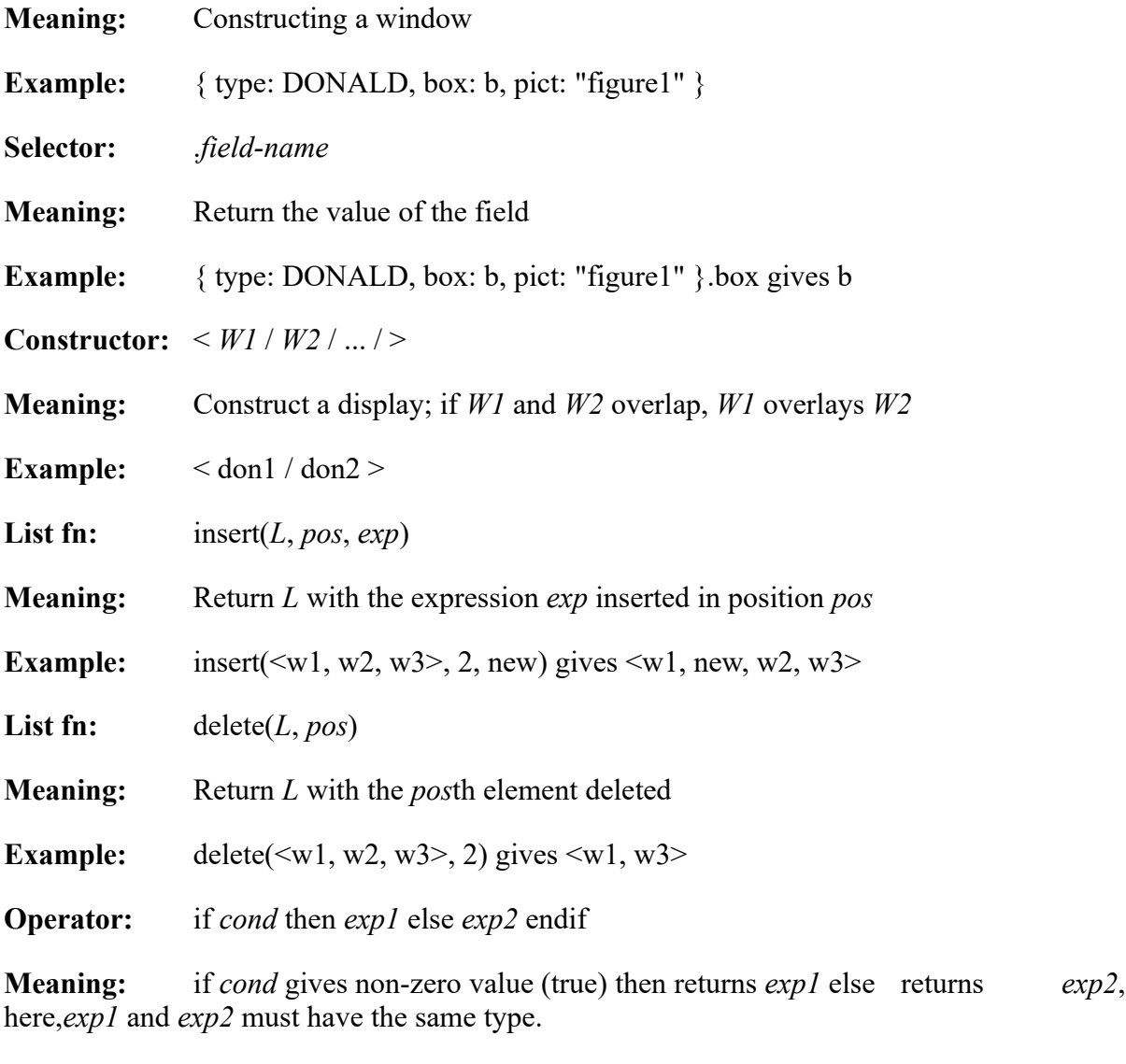

**Example:** delete( $\leq w1$ ,  $w2$ ,  $w3$  $>$ , 2) gives  $\leq w1$ ,  $w3$  $>$ 

As mentioned, text layout should ideally be described by another definitive notation. Since that notation does not exist, part of the Scout notation is designed for simple text layout. To this end, Scout incorporates a *text window* subtype. This text window subtype differs from other window subtypes in that the content of the text window subtype is a string defined within Scout rather than a virtual screen prescribed outside Scout by another definitive notation. As a result, *string* becomes one of the Scout data types.

Associated with the *string* data type is a set of operators useful for displaying a text string. String concatenation (//), string length function (strlen), sub-string function (substr) and integer-to-string conversion (itos) are the basic Scout string manipulation functions. There are two postfix operators –  $\cdot$  r and  $\cdot$  c – which are specially designed. Since the basic geometric unit in Scout is the pixel but the size of a block of text is more conveniently specified as "number of rows by number of columns", it is convenient to introduce functions returning the row height and the column width in pixels. .r is the function meaning "multiply by the row height" and .c is the function meaning "multiply by the column width". These functions are appropriately represented by postfix operators because they work very much like units. For example,  $\{10.c, 3.r\}$  refers to a point 3 rows down and 10 columns right to the origin. A similar consideration influences the design of a *box*, a data type for defining regions. The region associated with a box is sufficiently defined by its top-left corner and its bottom-right corner, and this is a convenient method of definition in the case of graphics. For a block of text, however, the bounding box is more conveniently defined by specifying the top-left corner and the dimensions of the box in terms of number of rows and columns. For instance,  $[0, 0)$ , 3, 10] refers to a box with the origin as its top-left corner which is suitable for displaying three rows by ten columns of text. More examples of this kind can be found in the Jugs example in ~wmb/public/SCOUT/tank.s.

Because displaying a string is different from displaying an image, the way of specifying a region for displaying text is different from that for displaying an image. Our solution is to divide an arbitrary shape into subregions, each of which is a box. The definition of a region will then be a ordered list of boxes. For example, the region depicted in Figure 1 below is interpreted in such a way that a string should be filled in the first box first, then the second, then the third.

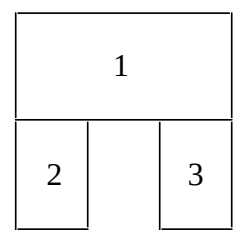

**Figure 1: A Way of Partitioning a Non-rectangular Region**

This "frame = list of boxes" definition of region is not perfect. For instance, if two boxes overlap (which may depict the overlapping of two sheets of the same document), which box should be put on top is still ambiguous. However, except for serious desktop publishing, this definition of region should be adequate for most applications.